## **SEARCH PLANNER – SCIENCE LITERATURE DATABASES**

This worksheet is designed to help you develop a search strategy for a bibliographic database.

State your topic as completely as you can (in the form of a sentence or title):

- 1) Think about your topic.
- 2) Circle the two or three most important concepts in the topic statement above.

\_\_\_\_\_\_\_\_\_\_\_\_\_\_\_\_\_\_\_\_\_\_\_\_\_\_\_\_\_\_\_\_\_\_\_\_\_\_\_\_\_\_\_\_\_\_\_\_\_\_\_\_\_\_\_\_\_\_\_\_\_\_\_\_\_\_\_\_\_\_\_\_\_\_\_\_

- 3) Write each concept you circled in the first space of each line below.
- 4) List synonymous or related terms next to it on the same line, if applicable. To find related terms use: your knowledge of the subject, and/or a thesaurus (e.g. Biosis Previews Search Guide, Medical Subject Headings, CAB Thesaurus, Thesaurus of Psychological Terms, etc.), and/ or scavenge terms from relevant citations that you have already found. Use truncation whenever appropriate and allowed, e.g. "ecolog\*" retrieves ecology or ecological. Select the appropriate field if the default is not the best choice.
- 5) Insert an operator (AND/OR/NOT) between the concepts to combine them into a search statement

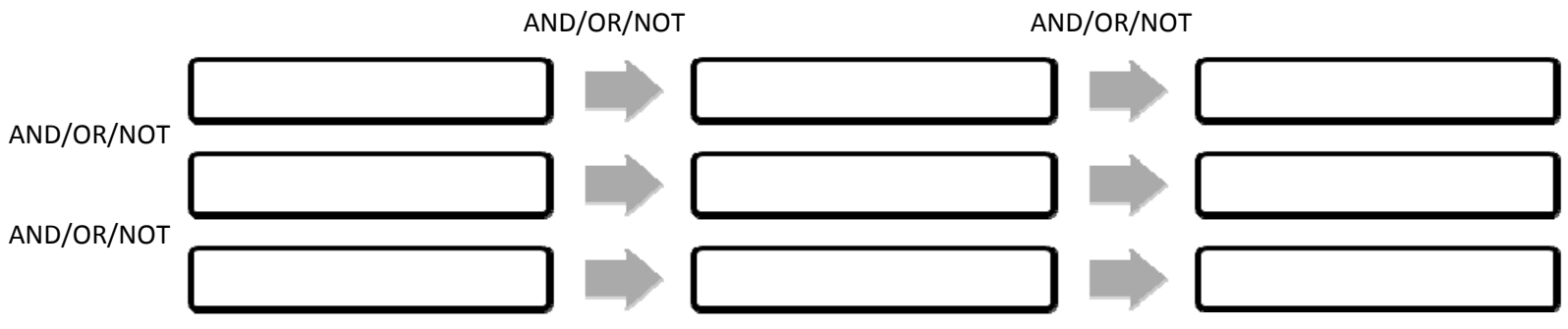

- 6) Indicate which limits are helpful with your search and list them here:
	- $\square$  Limit by date:
	- $\square$  Limit by field (e.g. title; subject headings; etc.):
	- $\square$  Other limits:
- 7) List the best indexes/databases for your topic: